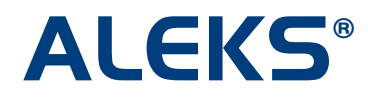

# **Master Template: Q&A**

#### **1. Can you un-link a course from the Master Template?**

No, a course cannot un-link from the Master Template at this time. Deleting the Master Template would ensure that courses are no longer linked to the Master Template, but this is probably something an administrator would not want to do if the intent is for the linked course to no longer receive updates from the Master Template.

# **2. If I add new assignments in a linked course and an administrator makes changes to assignments in the Master Template, will that affect my own assignments?**

A change to an assignment in the Master Template will not affect any new assignments that an instructor creates in his/her linked courses. A new assignment created in an instructor's linked course does not have a link to the Master Template. However, a change to an assignment in the Master Template will only affect that particular assignment in the linked courses. For example, an edit to one assignment in the Master Template will update the one assignment in all linked courses.

#### **3. If we change the Master Template, will it override everything in the linked courses to make it exactly like the Template, or just the specific change that was made?**

A change made to the Master Template will override what was specifically changed in the linked course. If something was changed in course settings on the Master Template, then that specific change would be made to all linked courses. All changes are modular. Changing one part in a module will save all settings of that particular module. For example, if something is changed in the template basic settings, all settings from that part of the wizard are saved and will override the linked courses. If a due date is changed in a homework assignment, clicking on the "Save" button will resave all settings for that assignment.

### **4. If the Master Template is deleted, are the courses created from the Master Template deleted as well?**

No, linked courses do not get deleted. Everything in the linked courses stays the same even if the Master Template is deleted.

## **5. What are some of the advantages of the Master Template features in HigherEd?**

This feature would best be used by a community college or state university with many sections of the same course. It is an efficient way to share assignments across many linked courses.

## **6. Who would most likely use the Master Template?**

A community college or state university.

# **7. Will the Master Template be available for K-12 and HigherEd?**

It will be available for HigherEd Math, Business, and Science. The Master Template is created by an administrator. Instructors can manage their individual linked courses in the Basic Instructor Module.

### **8. Does a change in the Master Template affect the Gradebook?**

The template does not contain a Master Gradebook for all linked courses. The administrator has access to the Gradebook and can define category weights and a grading scale. These settings and any updates made to them are shared with all linked courses. However, instructors have the ability to adjust Gradebook settings in their linked courses.

# **9. When a Master Template is duplicated, does it also duplicate any underlying Courses/Sessions? If so, does it also include the original Instructor designations for each course?**

The Master Template will only duplicate Parts 1 and 2 of the Master Template creation process. The duplication will duplicate course settings and assignments. Linked Courses must be created in Part 3.

### **10. Can Share Course Access be used with the Master Template?**

Share Course Access can be granted by an instructor of a linked course in the Master Template. This is done at the "linked course" level, not at the Master Template level.